## **James Cooke**

*For the last 14 years, I've been working with internet in some form or another, primarily web. Daily I use automated testing and deployment to generate best value for clients. My goal is to work with businesses that are iterating and improving their products over a long-term life cycle, delivering measurable value to their customers.*

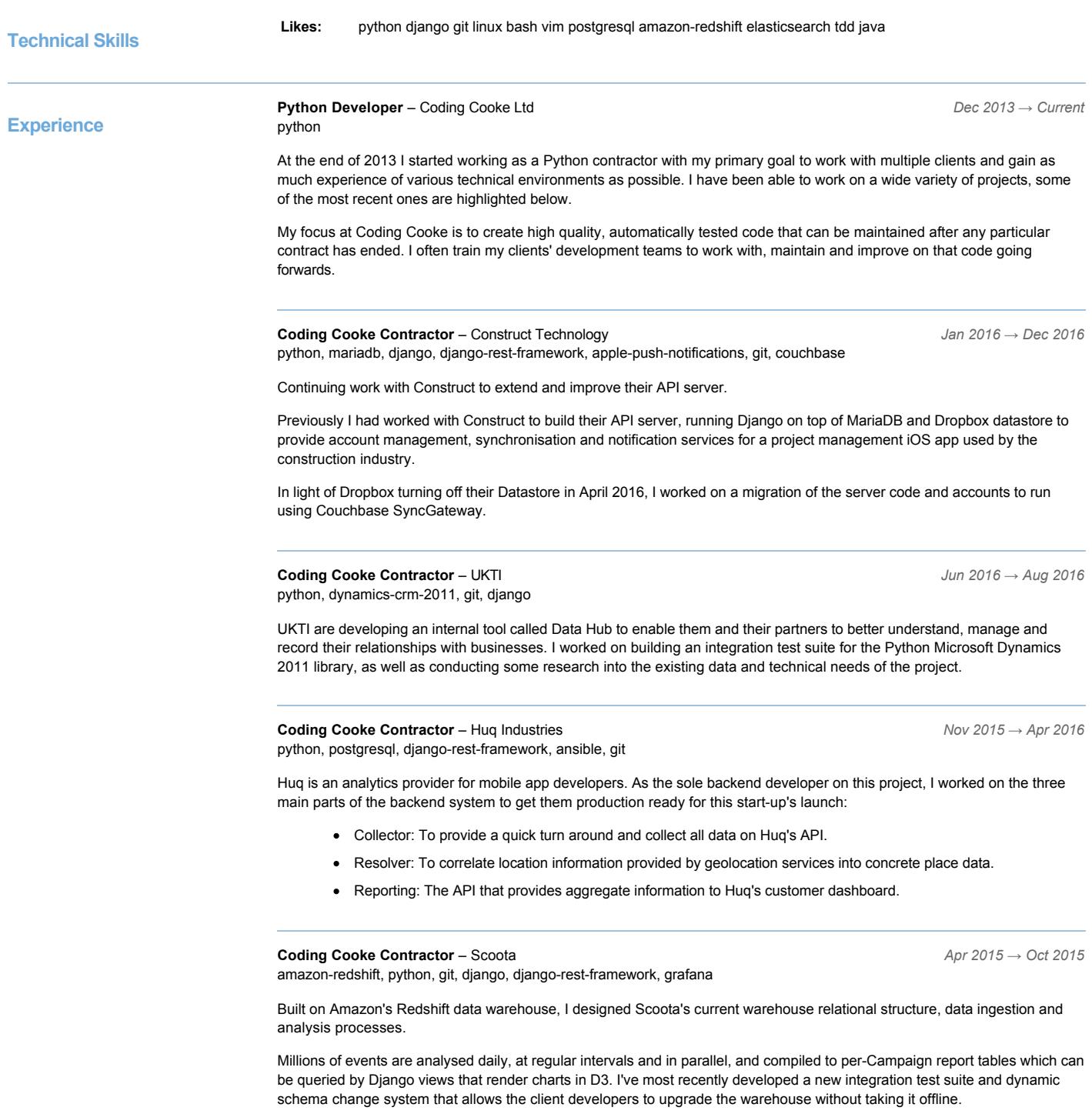

**Coding Cooke Contractor** – Decoded *Jan 2015 → Apr 2015* salesforce, python, django, tdd, git

Migration of this training company's business data off Salesforce to a new API server that now lives at their heart of their internal management and external client app ecosystem.

I built migration rules and validation for the courses, contacts, invoices, locations and facilitators to ensure that my client's business data was validated and a new solid database is created. I worked with the client developers to improve their Django and Python, teach them TDD and allow them to maintain and improve the system after deployment.

## **Lead developer** – Quib.ly *Nov 2012 → Nov 2013*

pyramid, python, postgresql, sqlalchemy, solr, redis, chef, git

Responsible for the backend Python code, new feature project planning, server maintenance and release deployment for this Pyramid-driven Q&A website for parents. Since taking over the back-end development of the project, I've managed the site through its public launch, Techcrunch and BBC traffic spikes, and continued development releases.

During my time at Quib.ly, I've implemented a TDD structure for backend development which has raised test coverage from 32% to 75%, the primary side-effect of which has been to improve core code quality and team sanity. Along with Python and PostgreSQL, the stack includes some Solr and Redis, and can all be deployed from scratch with Chef Solo.

## **Director** – Fublo Ltd *Dec 2010 → Sep 2012*

php, python, django, git, wordpress, solr

Working through the entire business process for developing websites for external clients and running a small agency of three from our London studio. From initial meeting and requirements capture, to proposal writing, project planning, backend development, project management and ongoing advice and support. Initially most development was based on WordPress with Fublo providing plugins and themes for clients. However in 2012 we moved to use Django primarily for client work with great results. Clients included Fallon London, We Are Social, Time Out and NeuxPower.

**Freelance digital consultant** – James Cooke Freelance *Jan 2010 → Dec 2010* php, wordpress, solr

2010 was the freelance precursor to Fublo. Mark (Fublo co-founder) and I worked as freelancers from a small office on primarily WordPress based projects for clients like Virgin and Time Out London.

**Online Manager** – Time Out International Ltd *Jul 2007 → Dec 2009* google-analytics, adobe-analytics, ms-office, php

Working within the licensing side of Time Out's business, I primarily assisted licensees with the creation and management of their Time Out websites in various territories.

Responsible for distilling best practice for optimal visitor behaviours and site usability and sharing that with the international teams and developing reporting systems for monitoring of revenue generation and performance of all Time Out sites in the network.

**Web Developer** – Time Out Communications Ltd *Jan 2007 → Jun 2007* php, cvs, svn, apache2

Working on the PHP codebase of Time Out London's website as part of the London development team. Some key projects included work on migration of the TO code base from php4 to php5, migration of the dev team from CVS to SVN and development of a new film site.

## **Web Services Developer** – Bandwagon *Jul 2006 → Dec 2006*

php, svn, html, soap

Bandwagon was a startup building a social-networking music community that to offer labels and unsigned artists a system through which they can promote, interact, and offer digital and mobile music downloads to the mass market of fans.

Day to day, I worked on the back-end of the website application to extend the offerings to users and improve the site's existing code.

**Founder/Director** – Root Seven Ltd *Oct 2004 → Jul 2006* php, html, windows-2000

Executive position involving the day to day management of the company, its employees, projects and growth. Technical roles include web strategy, application design, client and project management and project specification.

**IT & Design Consultant** – jcITconsulting *Sep 2002 → Oct 2004*

php, html, wordpress, mysql, windows-2000

Freelance consultant working to provide IT advice and implementations to SMEs, NGOs and charities where cost efficiency and a strong online presence, brand and message are most important.

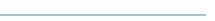

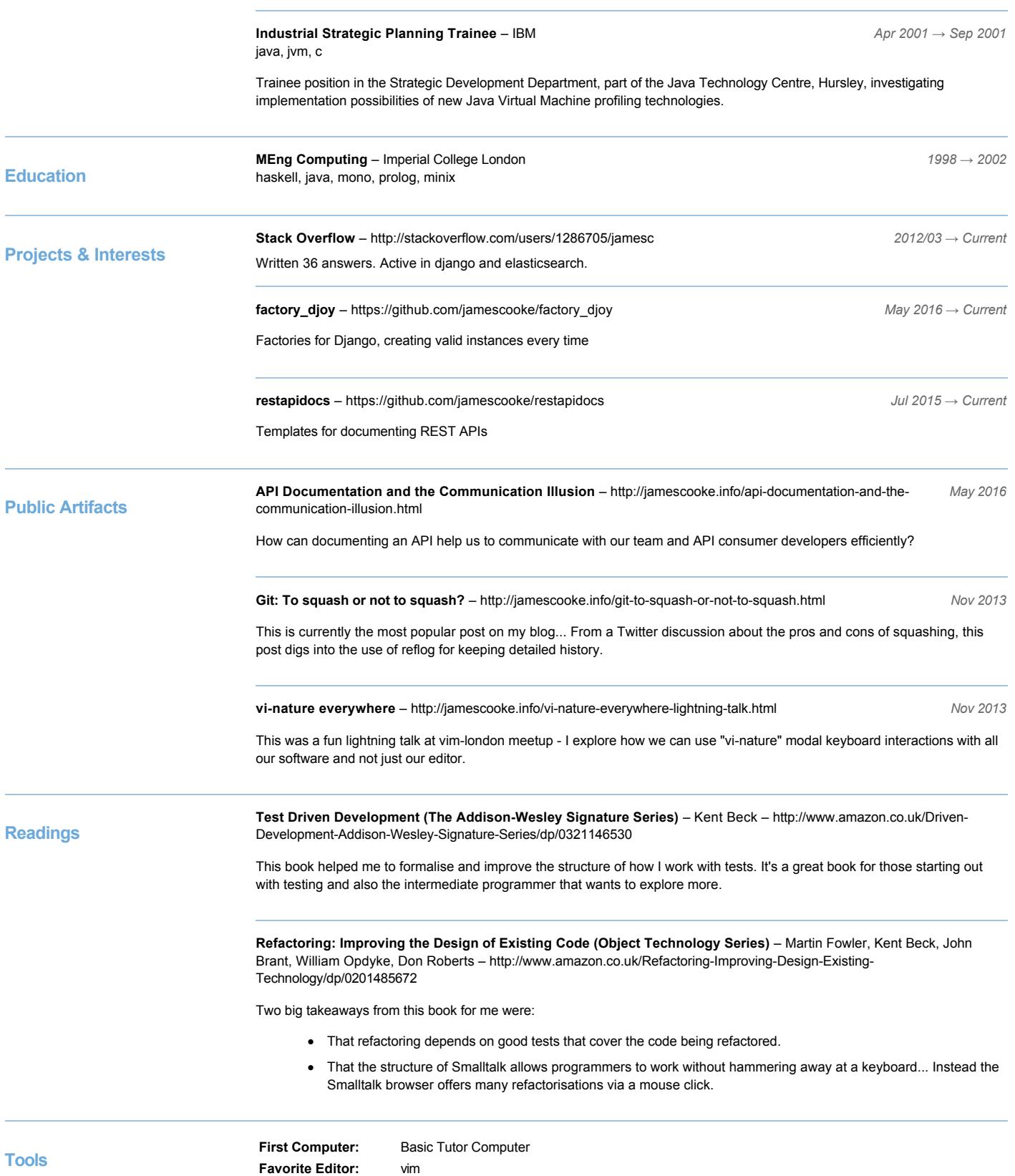